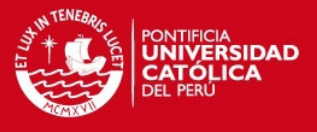

### **PONTIFICIA UNIVERSIDAD CATÓLICA DEL PERÚ**

### **FACULTAD DE CIENCIAS E INGENIERÍA**

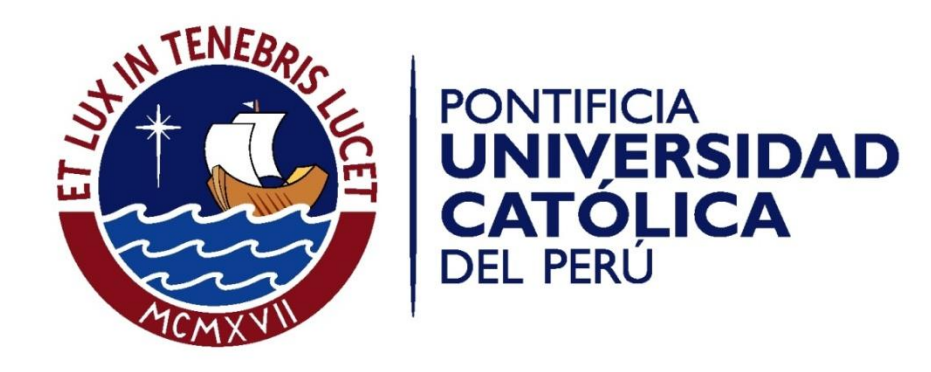

### **DISEÑO DEL SISTEMA DE ILUMINACIÓN PARA LAS ZONAS DE ALMACÉN Y CONSERVACIÓN DE UN MUSEO DE ARQUEOLOGÍA**

Tesis para optar el Título de Ingeniero Electrónico, que presenta:

#### **Victor Ricardo Zegarra Cuéllar**

### **ANEXOS**

**ASESOR Laureano Rodríguez** 

Lima, agosto del 2012

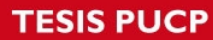

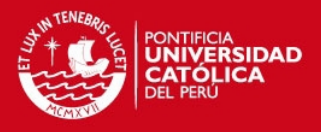

### **INDICE**

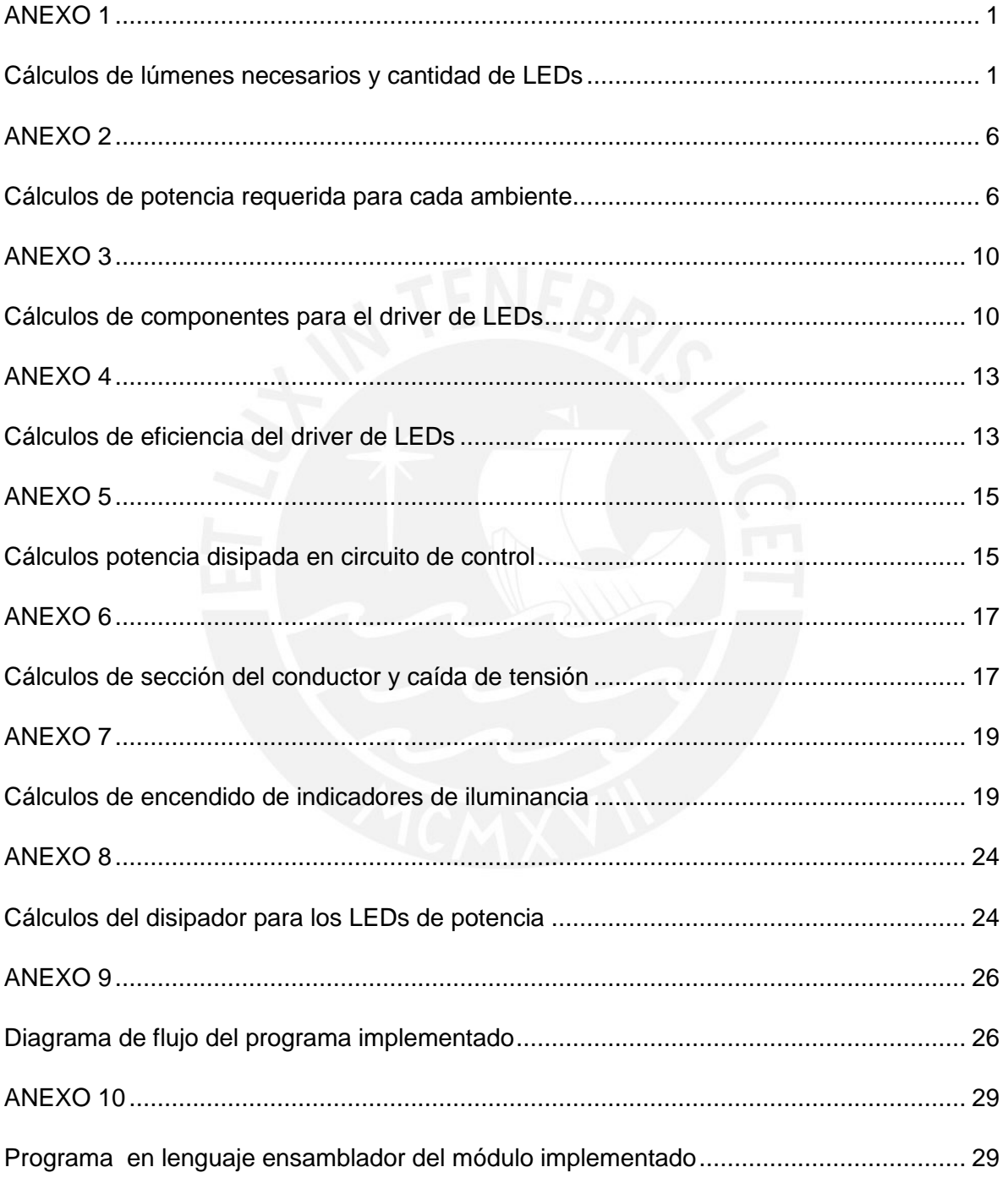

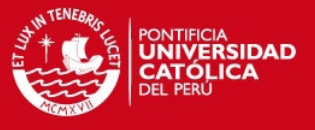

## <span id="page-2-1"></span><span id="page-2-0"></span>**Cálculos de lúmenes necesarios y cantidad de LEDs**

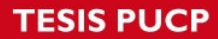

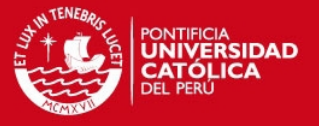

#### **Sala Conservación:**

Longitud =  $8.54m = a$ 

Ancho =  $3.56m = b$ 

Altura =  $3.07<sub>m</sub>$ 

Plano de trabajo =  $0.8m$ , Alto desde el techo =  $3.07 - 0.8 = 2.27m$  = h

Color de techo = blanco

Color de paredes = crema

Color de suelo = rojo oscuro

Iluminación media = 300 lux = Em

Flujo luminoso de la lámpara = 788 lumenes

#### **Cálculos:**

Índice del local = K =  $\frac{a \times b}{h \times (a+b)} = \frac{8}{2.275}$  $\frac{0.54 \times 5.56}{2.27 \times (8.54 + 3.56)}$ 

Factores de reflexión:

 $Techo = 0.5$ 

Paredes  $= 0.3$ 

Suelo =  $0.1$ 

Rendimiento del local = 0,84

Rendimiento de la luminaria = 0,85

Rendimiento de la iluminación =  $n = 0.84$  X  $0.85 = 0.71$ 

Factor de conservación =  $fc = 0.8$  (previniendo buena conservación)

Flujo luminoso total =  $\frac{E_{max}^{H}x}{n\times f}$  = 16057.60 lumenes

Número de puntos de luz =  $\frac{16037.6}{788}$  = 20 puntos

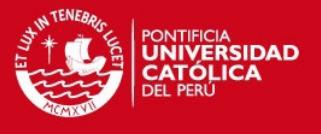

Los LEDs irán empotrados al techo, debido a esto los valores de h (distancia del plano de trabajo a la luminaria) y h' (distancia del plano de trabajo al techo) son los mismos.

Luego, la distancia de separación de los LEDs debe ser menor a:

 $d < 1,2h = 2.7m$ 

#### **Almacén primer sótano:**

Longitud =  $11.7m = a$ 

Ancho =  $8.59m = b$ 

Altura =  $2.55m$ 

Plano de trabajo = 1m, Alto desde el techo =  $2.55 - 1 = 1.55 = h$ 

Color de techo = blanco

Color de paredes = beige claro

Color de suelo = rojo oscuro

Iluminación media = 150 lux = Em

Flujo luminoso de la lámpara = 788 lúmenes

#### **Cálculos:**

Índice del local = K =  $\frac{a \times b}{h \times (a+b)}$  =  $\frac{8}{1.55}$  $\frac{0.39 \times 11.7}{1.55 \times (8.59 + 11.7)}$ 

Factores de reflexión:

 $Techo = 0.5$ Paredes  $= 0.3$ Suelo =  $0.1$ 

Rendimiento del local = 0.96

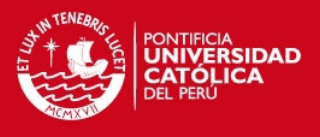

Rendimiento de la luminaria = 0.85

Rendimiento de la iluminación =  $n = 0.96x0.85 = 0.82$ 

Factor de conservación =  $fc = 0.8$  (previniendo buena conservación)

Flujo luminoso total =  $\frac{E_{max}}{n \times f_c}$  =

Número de puntos de luz =  $\frac{22960.67}{788}$  = 30 puntos

Los LEDs irán empotrados al techo, debido a esto los valores de h (distancia del plano de trabajo a la luminaria) y h' (distancia del plano de trabajo al techo) son los mismos.

Luego, la distancia de separación de los LEDs debe ser menor a:

 $d < 1,2h = 1.86m$ 

#### **Almacén 2do piso:**

Longitud =  $19.13m = a$ 

Ancho =  $5.41m = b$ 

Altura  $= 3.07$ m

Plano de trabajo = 1m, Alto desde el techo =  $3.07 - 1 = 2.07 = h$ 

Color de techo = blanco

Color de paredes = beige claro

Color de suelo = rojo oscuro

Iluminación media = 150 lux = Em

Flujo luminoso de la lámpara = 788 lúmenes

**Cálculos:** 

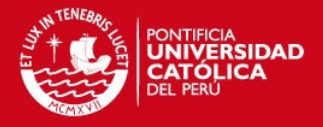

Índice del local = K =  $\frac{a \times b}{h \times (a+b)} = \frac{5}{2.075}$  $\frac{3.41 \times 19.13}{2.07 \times (5.41 + 19.13)}$ 

Factores de reflexión:

 $Techo = 0.5$ 

Paredes  $= 0.3$ 

Suelo =  $0.1$ 

Rendimiento del local = 0.94

Rendimiento de la luminaria =0.85

Rendimiento de la iluminación =  $n = 0.94x0.85 = 0.8$ 

Factor de conservación =  $fc = 0.8$  (previniendo buena conservación)

Flujo luminoso total =  $\frac{E_{max}^{2}}{n \times f_c}$  =

Número de puntos de luz =  $\frac{24236.24}{788}$  = 30 puntos

Los LEDs irán empotrados al techo, debido a esto los valores de h (distancia del plano de trabajo a la luminaria) y h' (distancia del plano de trabajo al techo) son los mismos.

Luego, la distancia de separación de los LEDs debe ser menor a:

 $d < 1,2h = 2.48m$ 

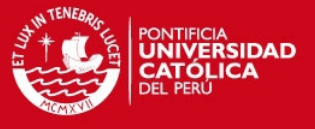

### <span id="page-7-1"></span><span id="page-7-0"></span>**Cálculos de potencia requerida para cada ambiente**

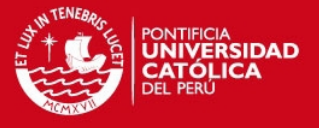

#### **Calculo potencia en sala conservación**

20 LEDs con  $Vf = 10.4v$ 

Arreglos de 2LEDs . Entonces se usarán 10 Arreglos

Vsalida =  $21v$ 

Eficiencia driver 95% = 0.945

Potencia de 1 Arreglo = 21v x 1A = 21w

Ventrada Driver = 24v

Corriente entrada = 0.926A

Potencia entrada = 22.22w

Potencia disipada driver = 1.22w

Potencia arreglos totales (salida) = 210w

Potencia arreglos totales (entrada) = 222.22w

Corriente total arreglos (entrada) = 9.26A

Se necesita unos 250 -300w

#### **Calculo potencia almacén primer sótano**

30 LEDs con Vf =10.4v

Arreglos de 2LEDs . Entonces se usarán 15 Arreglos

Vsalida de cada arreglo = 21v

Eficiencia driver 95% = 0.945

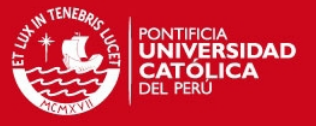

Potencia de 1 Arreglo = 21v x 1A = 21w Ventrada Driver = 24v Corriente entrada = 0.926A Potencia entrada = 22.22w Potencia disipada driver = 1.22w Potencia arreglos totales (salida) = 315w Potencia arreglos totales (entrada) = 331.58w Corriente total arreglos (entrada) = 13.82A Se necesita unos 400w

#### **Calculo potencia almacén segundo piso**

30 LEDs con  $Vf = 10.4v$ 

Arreglos de 2 LEDs . Entonces se usarán 15 Arreglos

Vsalida de cada arreglo = 21v

Eficiencia driver  $95\% = 0.945$ 

Potencia de 1 Arreglo =  $21v \times 1A = 21w$ 

Ventrada Driver = 24v

Corriente entrada =  $0.926A$ 

Potencia entrada = 22.22w

Potencia disipada driver = 1.22w

Potencia arreglos totales (salida) = 315w

Potencia arreglos totales (entrada) = 331.58w

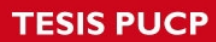

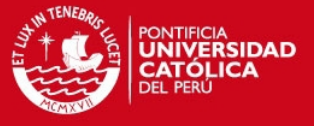

Corriente total arreglos (entrada) = 13.82A

Se necesita unos 400w

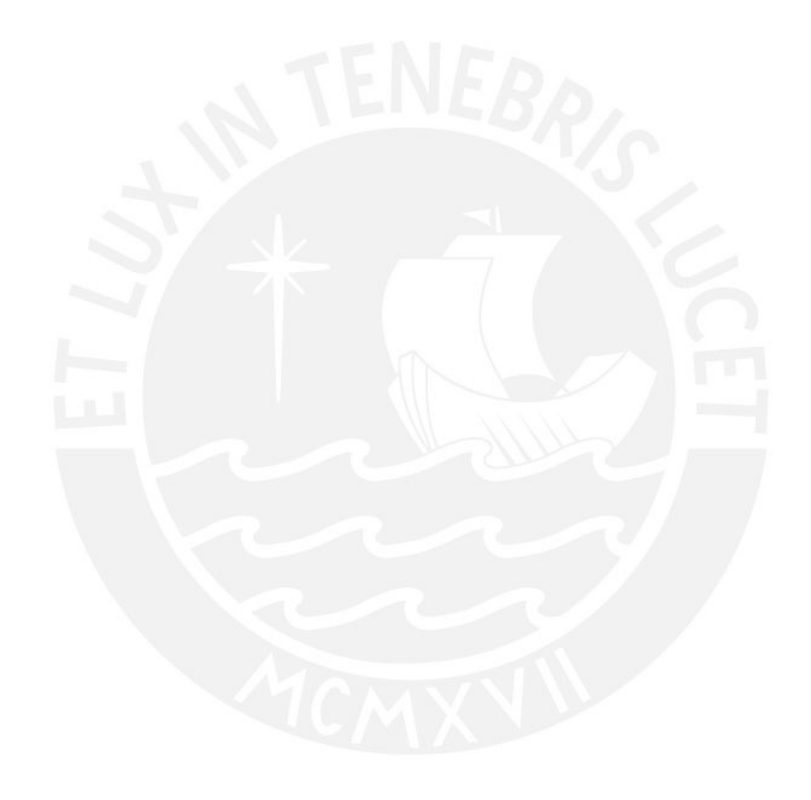

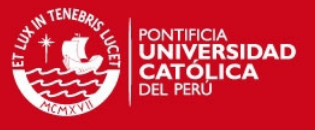

### <span id="page-11-1"></span><span id="page-11-0"></span>**Cálculos de componentes para el driver de LEDs**

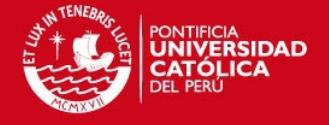

$$
ext{ Vin} = 24v \qquad \qquad \text{fsw} = 350 \text{khz} \qquad \qquad \text{If} = 1 \text{A}
$$
\n
$$
\text{Vout} = 21 \qquad \qquad \text{Vf led} = 10.4v
$$

-------------------------------------------------------------------------------------------------------------

 $\text{Ron} = \frac{V}{4.34 \times 10^6}$  $\frac{Vout}{1.34\times10^{-10}\times fsw} = \frac{21}{1.34\times10^{-10}\times350\times10^{3}} = 0.45M\Omega$ 

Resistencia más cercana con 1% de tolerancia es de **453 KΩ**

 $\rightarrow$  $\overline{c}$  $\boldsymbol{0}$  $\bar{t}$  $\mathbf{1}$  $\overline{c}$  $\Delta iL = 0.3 \times 1 = 0.3 A$ 

Lmin= $\frac{v}{c}$  $\frac{n-Vo}{\Delta iL} \times ton = \frac{2}{\pi}$  $\frac{1}{10.3}$  X

Se escogerá inductor **L1** de **68µH** y de 2A con eficiencia de 20%

$$
\Delta iL(typ) = \frac{24 - 21}{68 \times 10^{-6}} \times 2.53 \times 10^{-6} = 112 mApp
$$

$$
\Delta iL(\text{min}) = \frac{24 - 21}{81.6 \times 10^{-6}} \times 2.53 \times 10^{-6} = 93 mApp
$$

$$
\Delta iL(\text{max}) = \frac{24 - 21}{54.4 \times 10^{-6}} \times 2.53 \times 10^{-6} = 140 mApp
$$

 $iL(peak) = 1 + 0.5 \times (0.140) = 1.07A$ 

$$
\Delta iL(LED \ short) = \frac{24 - 0.2}{54.4 \times 10^{-6}} \times 2.53 \times 10^{-6} = 1.11 App
$$
  

$$
iL (peak) = 1 + 0.5 \times (1.11) = 1.56A
$$

Se tomará un LED ripple Current del 10% de If. Unos 100mApp.

Para 2 LEDs rD =  $2Ω$ 

$$
Zc = \frac{\Delta if}{\Delta i L - \Delta if} \times rD = \frac{0.1}{0.140 - 0.1} \times 2 = 5\Omega
$$

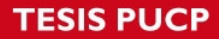

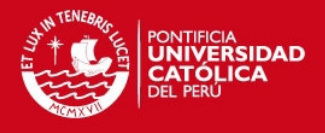

$$
Co = \frac{1}{2 \times \pi \times 5 \times 346 \times 10^3} = 0.09 \mu F
$$

Se escogerá Co = **0.1 µF** con 10% de tolerancia.

Tomando un tsns = 220ns.

**Rsns** =  $\frac{0.2 \times L}{iF \times L + V_0 \times t_{SIS} - \frac{Vin - V_0}{2} \times ton}$  =  $\frac{0}{1 \times 68 \times 10^{-6} + 21 \times 200}$  $1\times68\times10^{-6}+21\times220\times10^{-9} -\frac{2}{3}$  $\frac{-21}{2}$ ×2.53×10<sup>-6</sup></sub> = 0.2 Ω

Se escogerá Rsns de 0.2Ω y ¼ W

$$
iF = \frac{0.2}{R_{SBS}} - \frac{Vo \times t_{SBS}}{L} + \frac{\Delta iL(typ)}{2} = \frac{0.2}{0.2} - \frac{21 \times 220 \times 10^{-9}}{68 \times 10^{-6}} + \frac{0.112}{2} = 0.99A
$$

Luego, tomando el 2% de los 24v de entrada, se tiene 0.48v

 $\mathbf{Cin} = \frac{1}{n}$  $\frac{33\times10}{0.48}$  = 5.27 $\mu$ F

$$
D = \frac{21}{24} = 0.875
$$

 $lin-rms = 1xSqrt(0.875 \times 0.125) = 331mA$ 

Se utilizará un Cin de **10µF** de 50v para mayor seguridad.

$$
ID = 0.99 \times 0.125 = 124mA
$$

Se utilizará un diodo Schottky mayor a 24V de 2A => **D1** de 40V y 2A

$$
PD = 0.124 \times 0.3 = 37.5mW
$$
  
Trise = 0.0375 × 75 = 2.81°C

Finalmente, se utilizarán los siguientes valores para el CB y el CF

**CB** = **10nF** a 25V X7R y 10% y **CF** = **100nF** a 25V X7R y 10%

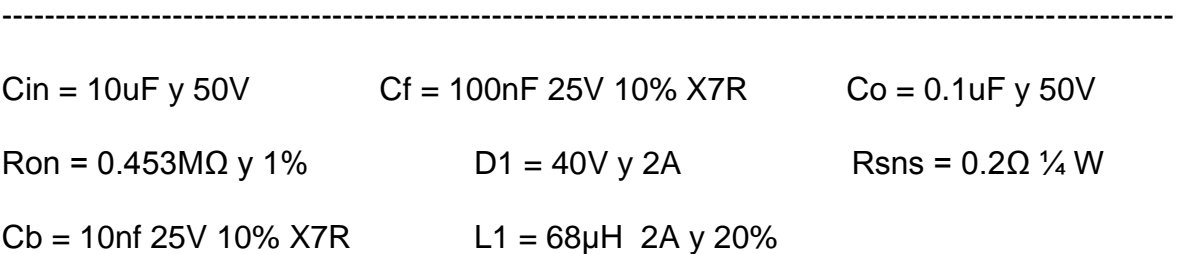

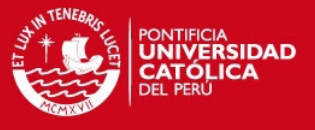

### <span id="page-14-1"></span><span id="page-14-0"></span>**Cálculos de eficiencia del driver de LEDs**

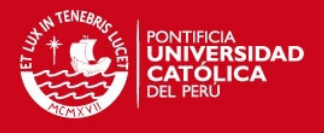

#### Cálculos eficiencia LM3404

 $Po = 1 \times 21 = 21W$ 

 $Pc = If^2 \times Rdson \times D = 1 \times 0.8 \times 0.875 = 0.7W$ 

Pg =  $(\text{lin} - op + \text{fsw} \times \text{Qg}) \times \text{Vin} = (600 \times 10^{-6} + 350 \times 10^{3} \times 6 \times 10^{-9}) \times 24 =$  $0.0648W$ 

 $Ps = 0.5 \times Vin \times If \times (tr + tf) \times f_{SW} = 0.5 \times 24 \times 1 \times (40 \times 10^{-9}) \times 350 \times 10^{3} =$  $0.168W$ 

Pcin =  $\lim - rms^2 \times ESR = 0.331^2 \times 0.003 = 0.33mW$ 

 $PI = If^2 \times DCR = 1 \times 0.0787 = 0.0787W$ 

 $Pd = 37.7mW$ 

 $Pens = 0.162W$ 

 $\boldsymbol{Po}$  $n = \frac{p_{0+Suma}}{p_{0+Suma}}$  de pérdidas  $= 94.5 \%$ 

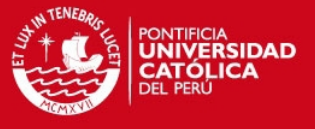

### <span id="page-16-1"></span><span id="page-16-0"></span>**Cálculos potencia disipada en circuito de control**

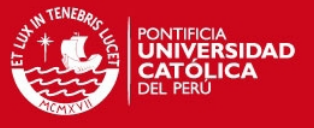

Consumo 3 LEDs indicadores: 3mA

Consumo Atmega48A: 1mA

Consumo salidas PWM: 3.6mA

 $\Sigma$  Corrientes = 13.6mA

#### **Potencia disipada LM7805:**

 $Iq = 8mA$ 

Voltaje salida: 5V, Corriente salida: 13.6mA

Voltaje entrada: 15V, Corriente entrada: 21.6mA

Potencia disipada: 0.324W – 0.068W = 0.256W

#### **Potencia disipada LM7815:**

 $Iq = 8mA$ 

Voltaje salida: 15V, Corriente salida: 21.6mA

Voltaje entrada 24V, Corriente entrada 29.6mA

Potencia disipada: 0.710W – 0.324W = 0.386W

Potencia disipada total = 0.64W

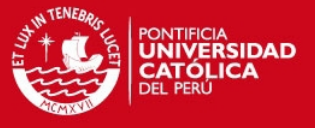

### <span id="page-18-1"></span><span id="page-18-0"></span>**Cálculos de sección del conductor y caída de tensión**

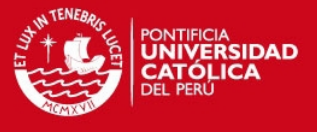

Se tomará como valor de caída de tensión permisible de 1% por ser esta la empleada para alumbrado. Para calcular la sección del conductor se empleará la siguiente fórmula:

$$
S = \frac{2xPxL}{kxexV}
$$

Siendo:

- S = Sección en  $mm^2$  .
- P = Potencia en W. En todo caso será de 24W
- L = Longitud de la línea en m.
- $K =$  Conductividad del conductor. Se usará de cobre, por lo que  $k = 56$ .
- E = Caída de tensión en V. En todo caso será 0.24V.
- V = Tensión en V. En todo caso será de 24V.

#### **Sala conservación:**

Para este ambiente se tiene un largo máximo de 8.54m. Reemplazando en la fórmula se obtiene 1.27 $mm^2$  con este valor se usará un cable AWG de calibre 16.

#### **Almacén primer sótano:**

Para este ambiente se tiene un largo máximo de 11.7m. Reemplazando en la fórmula se obtiene 1.74 $mm^2$  con este valor se usará un cable AWG de calibre 14.

#### **Almacén segundo piso:**

 Para este ambiente se tiene un largo máximo de 19.13m. Reemplazando en la fórmula se obtiene .85 $mm^2$  con este valor se usará un cable AWG de calibre 12.

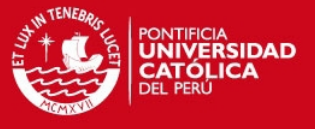

## <span id="page-20-1"></span><span id="page-20-0"></span>**Cálculos de encendido de indicadores de iluminancia**

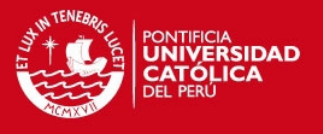

#### **Sala Conservación:**

En la sala de conservación se tendrá 3 indicadores, el primero se encenderá cuando en la zona de trabajo se tengan 50 lux, el segundo cuando se tenga 150 lux y el tercero a los 300 lux.

**Con Em = 300 lux**, se tiene PWM al 100%, se tomará desde el 99%

#### **Con Em = 150 lux**

De los datos del Anexo1 se tiene que:  $\frac{Em \times u \times b}{n \times fc}$ 

En el lugar se tendrá 20 puntos de luz, por lo que el flujo luminoso de cada LED deberá ser de  $\frac{6026.6}{20}$  =

Según Hoja de Datos del C0402 de Bridgelux se tiene que a aproximadamente 400 lúmenes se debe suministrar 500mA

Al 100% de PWM se tiene 1A  $\rightarrow$  Para 0.5A se tiene una PWM de 50%

Se tomará desde el 49% al 51% para indicar 150 lux. Pues tomar solo un valor sería complicado al momento de que el usuario regule la perilla.

Entonces, con un periodo de 3.33ms

Se tiene la ecuación para el OCR1A:

 $OCR1A = \frac{duty*Periodo*fclk}{Preescala dor} - 1 = \frac{0}{n}$  $\frac{10}{1}$  -

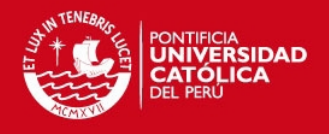

$$
OCR1A = \frac{duty*Periodo*fclk}{Preescalador} - 1 = \frac{0.51x3.33x10^{-3}x10^6}{1} - 1 = 1697.3
$$

El indicador de 150 lux se encenderá cuando el OCR1A se encuentre entre los valores de [1630-1698]

#### **Con Em = 50 lux**

De los datos del Anexo1 se tiene que:  $\frac{Em \times a \times b}{m \times fc}$ 

En el lugar se tendrá 20 puntos de luz, por lo que el flujo luminoso de cada LED deberá ser de  $\frac{2076.27}{20}$  =

Según Hoja de Datos del C0402 de Bridgelux se tiene que a aproximadamente 134 lúmenes se debe suministrar 200mA

Al 100% de PWM se tiene 1A $\rightarrow$  Para 0.2A se tiene una PWM de 20%

Se tomará desde el 19% al 21% para indicar 50 lux. Pues tomar solo un valor sería complicado al momento de que el usuario regule la perilla.

Entonces, con un periodo de 3.33ms

Se tiene la ecuación para el OCR1A:

 $OCR1A = \frac{duty*Periodo*fclk}{Preescala dor} - 1 = \frac{0}{1}$  $\frac{10}{1}$  -

$$
OCR1A = \frac{duty * Periods * fclk}{Preescalador} - 1 = \frac{0.21x3.33x10^{-3}x10^6}{1} - 1 = 698.3
$$

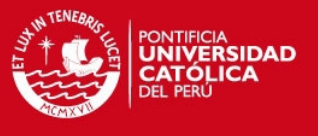

El indicador de 50 lux se encenderá cuando el OCR1A se encuentre entre los valores de [631-699]

#### **Almacén primer sótano:**

En el almacén del primer sótano se tendrá 2 indicadores, el primero se encenderá cuando en la zona de trabajo se tengan 50 lux y el segundo cuando se tenga 150 lux.

**Con Em = 150 lux**, se tiene PWM al 100%, se tomará desde el 99%

**Con Em = 50 lux** 

De los datos del Anexo1 se tiene que:  $\frac{Em \times a \times b}{n \times fc}$ 

En el lugar se tendrá 30 puntos de luz, por lo que el flujo luminoso de cada LED deberá ser de  $\frac{7680,29}{30}$  =

Según Hoja de Datos del C0402 de Bridgelux se tiene que a aproximadamente 256 lúmenes se debe suministrar 300mA

Al 100% de PWM se tiene 1A  $\rightarrow$  Para 0.3A se tiene una PWM de 30%

Se tomará desde el 29% al 31% para indicar 50 lux. Pues tomar solo un valor sería complicado al momento de que el usuario regule la perilla.

Entonces, con un periodo de 3.33ms

Se tiene la ecuación para el OCR1A:

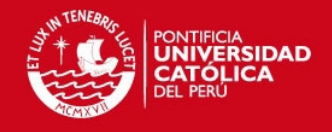

$$
OCR1A = \frac{duty*Periodosfclk}{Preescalador} - 1 = \frac{0.29x3.33x10^{-3}x10^6}{1} - 1 = 964.7
$$

 $OCR1A = \frac{duty*Periodo*fclk}{Preescalador} - 1 = \frac{0}{1}$  $rac{10x+10}{1}$  -

El indicador de 50 lux se encenderá cuando el OCR1A se encuentre entre los

valores de [964-1032]

#### **Almacén segundo piso:**

En el almacén del segundo piso se tendrá 2 indicadores, el primero se encenderá cuando en la zona de trabajo se tengan 50 lux y el segundo cuando se tenga 150 lux.

**Con Em = 150 lux**, se tiene PWM al 100%, se tomará desde el 99%

#### **Con Em = 50 lux**

De los datos del Anexo1 se tiene que:  $\frac{Em \times u \times b}{n \times fc}$ 

En el lugar se tendrá 30 puntos de luz, por lo que el flujo luminoso de cada LED deberá ser de  $\frac{\text{1808.41}}{30}$  =

Según Hoja de Datos del C0402 de Bridgelux se tiene que a aproximadamente 270 lúmenes se debe suministrar 350mA

Al 100% de PWM se tiene 1A  $\rightarrow$  Para 0.35A se tiene una PWM de 35%

Se tomará desde el 34% al 36% para indicar 50 lux. Pues tomar solo un valor sería complicado al momento de que el usuario regule la perilla.

Entonces, con un periodo de 3.33ms

Se tiene la ecuación para el OCR1A:

 $OCR1A = \frac{duty*Periodo*fclk}{Preescalador} - 1 = \frac{0}{1}$  $rac{10x+10}{1}$  - $OCR1A = \frac{duty*Periodo*fclk}{Preescala dor} - 1 = \frac{0}{1}$  $rac{10-x10}{1}$  -

El indicador de 50 lux se encenderá cuando el OCR1A se encuentre entre los valores de [1131-1198]

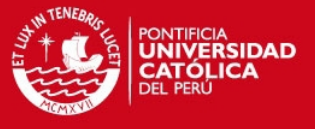

### <span id="page-25-1"></span><span id="page-25-0"></span>**Cálculo del disipador para los LEDs de potencia**

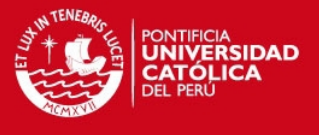

Para calcular la resistencia térmica del disipador a utilizar, se emplea la siguiente fórmula:

$$
Q = \frac{Tjmax - Tamb}{R_{\theta IC} + R_{\theta B} + R_{\theta HA}}
$$

Siendo:

Tjmax = Temperatura de la juntura máxima. Este valor es de 60°C (Según hoja de datos de fabricante del LED es 70°C, pero se calculará con una menor temperatura por seguridad)

Tamb = Temperatura del ambiente, se asumirá de 25°C.

RθJC = Resistencia térmica de la juntura del componente. Para el C0402 se tiene 1.4 °C/W según hoja de fabricante.

RθB = Resistencia térmica del elastómero. Se utilizará el valor típico de 0.1°C/W

RθHA = Resistencia Térmica del disipador.

Q = Potencia de disipación del componente. Para LEDs de potencia, se toma un valor aproximado del 70% de disipación. Sin embargo, se dará 80% para mantener un rango de seguridad. Entonces el C0402 disipará 8.32W de sus 10.4W.

Entonces,

$$
8.32 = \frac{35}{1.4 + 0.1 + R_{\theta HA}}
$$

$$
R_{\theta HA} = 2.7 \, {}^{\circ}C/W
$$

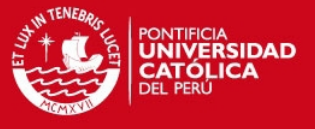

### <span id="page-27-1"></span><span id="page-27-0"></span>**Diagrama de flujo del programa implementado**

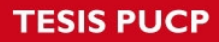

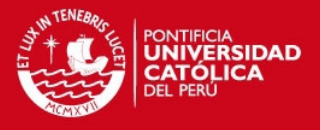

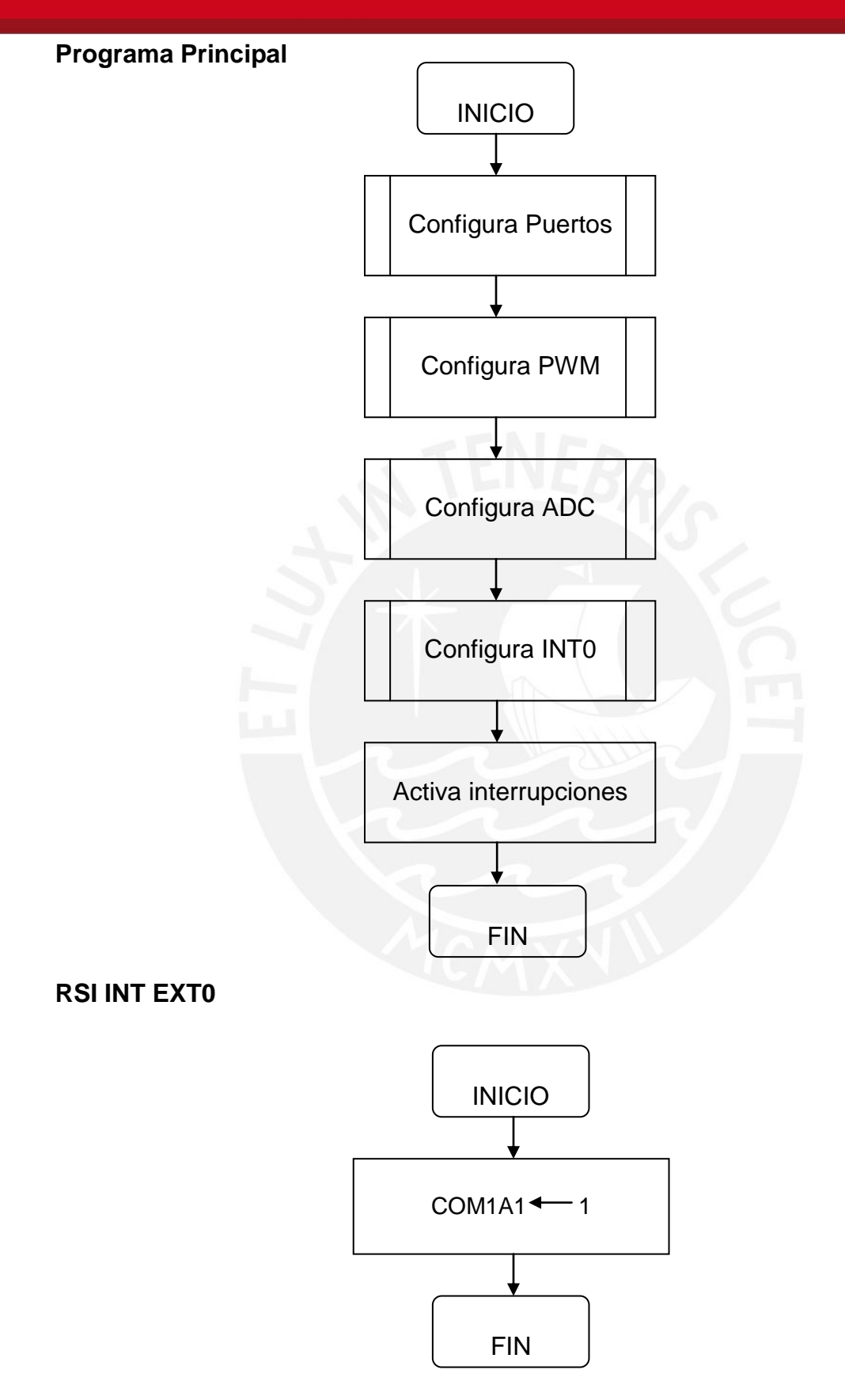

![](_page_29_Picture_1.jpeg)

**RSI ADC** 

![](_page_29_Figure_3.jpeg)

en

de

pu

28

to

![](_page_30_Picture_1.jpeg)

# <span id="page-30-1"></span><span id="page-30-0"></span>**Programa en lenguaje ensamblador del módulo implementado**

![](_page_31_Picture_0.jpeg)

![](_page_31_Picture_1.jpeg)

.include "C:\VMLAB\include\m8def.inc"

; Varia PWM mediante un potenciometro conectado al ADC0 y prende 3 LEDs a diferentes ciclos de trabajo

![](_page_31_Picture_25.jpeg)

![](_page_32_Picture_0.jpeg)

![](_page_32_Picture_1.jpeg)

out TCCR1A,r16

pop R<sub>16</sub>

out SREG, R16

pop R<sub>16</sub>

reti

;\*\*\*\*\* RUTINA INTERRUPCION CONVERSION ADC \*\*\*\*\*

;\*\*\*\*\* Descripción: Esta interrupción lee el valor de la conversión ADC \*\*\*\*\*

;\*\*\*\*\* modificando así el DUTYCYCLE de la onda \*\*\*\*\*

;\*\*\*\*\* Entrada: ninguna Salida: ninguna Reg Modif: ninguno \*\*\*\*\*

ADC\_conversion:

push r0

push<sub>r1</sub>

push r16

push r17

in r16, SREG

push r16

in r16, ADCH

Idi r17,13; f=300hz Entonces T=3333us max 3333/256=13

mul r16,r17 ; parte baja en r0 y alta en r1

out OCR1AH,r1

out OCR1AL,r0

mov ZH, r1

![](_page_33_Picture_1.jpeg)

![](_page_33_Picture_87.jpeg)

- ldi XH, high(1630) ;Compara si es mayor que 49% de PWM para prender el
- ldi XL, low(1630) ; Segundo indicador
- cp ZL, XL
- cpc ZH, XH

brsh Compara2

![](_page_34_Picture_1.jpeg)

![](_page_34_Picture_81.jpeg)

33

![](_page_35_Picture_1.jpeg)

brlo Prende2

Idi r19, \$00

out portd, r19

rjmp Sigue

Prende2:

Idi r19, 0b00000010

out portd, r19

rjmp Sigue

Prende3:

Idi r19, 0b00010000

out portd, r19

rjmp Sigue

;\*\*\*\*\* CONFIGURACIÓN DE PUERTOS \*\*\*\*\*

Config\_puertos:

push r16

Idi r16,0 ; entrada analógica potenciometro

out DDRC, r16

Idi r16,0b00010011 ;PD2 y PD3 entradas int\_ext pulsador y los demás LEDs

![](_page_36_Picture_0.jpeg)

![](_page_36_Picture_1.jpeg)

out DDRD, r16

Idi r16,\$FF; PB1 salida PWM

out DDRB,r16

pop r16

ret

;\*\*\* CONFIGURACIÓN DE PWM \*\*\*\*

;\*\*\* Esta subrutina configura los registros del TIMER1 para obtener onda \*\*\*\*

;\*\*\* con una frecuencia de 300Hz (3.33ms) y un DutyCycle inicial del 20% \*\*\*\*

ConfigPWM:

push r16

Idi r16, high (1664); duty cycle 50%

out OCR1AH,r16

Idi r16, low (1664)

out OCR1AL, r16

Idi r16, high (3332); periodo de la onda T=3.33ms f = 300Hz,

out ICR1H,r16

Idi r16, low (3332)

out ICR1L,r16

;configuro el generador de ondas del timer 1 en modo 14

;WGM3..0= 1110

;Salida solo en OC1A, en modo no invertido

;COM1A1..0=10

![](_page_37_Picture_1.jpeg)

:Preescalador 1:1

 $;$ CS12..10= 001

ldi r16,(0<<COM1A1|0<<COM1A0|1<<WGM11|0<<WGM10);

:COM1A1 es el enable del PWM

out TCCR1A,r16

ldi r16,(1<<WGM13|1<<WGM12|0<<CS12|0<<CS11|1<<CS10)

out TCCR1B,r16

pop r16

ret

\*\*\*\*\*\*\*\*\*\*\*\*\*\*\*\*\*

:\*\*\* CONFIGURACIÓN DEL ADC: \*\*\*\*

;\*\*\* Canal: 0, modo conversión: free running; Preescal: 8; \*\*\*\*

;\*\*\* Ajuste de resultado:izquierda, Voltaje de referencia: AVCC \*\*\*\*

ConfigADC:

push r16

Idi

r16,(0<<REFS1|1<<REFS0|1<<ADLAR|0<<MUX3|0<<MUX2|0<<MUX1|0<<MUX0

out ADMUX,r16

;Se Habilita conversión en modo FreeRuning

;ADEN=1, ADSC=1 y ADFR=1

;Se Habilita interrupción por conversión completa del ADC

:  $ADIE = 1$ 

; frecuencia del reloj del ADC 125KHZ, ya que el preescalador es 8

![](_page_38_Picture_1.jpeg)

;ADPS2..0=011

Idi

```
r16,(1<<ADEN|1<<ADSC|1<<ADFR|0<<ADIF|1<<ADIE|0<<ADPS2|1<<ADPS1|1<
<ADPS0)
```
out ADCSR,r16

pop r16

ret

```
;***** CONFIGURACION DE INT. EXT 0 ****
```
;\*\*\*\*\* Int0 (PD2), flanco de subida \*\*

Config\_INT0:

push r16

in r16, MCUCR

ori r16,\$03

out MCUCR, r16

in r16, GICR ; Habilitamos la interrupción externa 0

ori r16,\$70

out GICR, r16

pop r16

ret

;\*\*\*\*\* PROGRAMA PRINCIPAL \*\*\*\*\*

Inicio:

![](_page_39_Picture_0.jpeg)

![](_page_39_Picture_1.jpeg)

ldi r16,high(RAMEND)

out SPH,r16

ldi r16,low(RAMEND)

out SPL,r16

rcall Config\_Puertos

rcall ConfigPWM

rcall ConfigADC

rcall Config\_INT0

SEI ;habilito interrupciones

lazo:

rjmp lazo